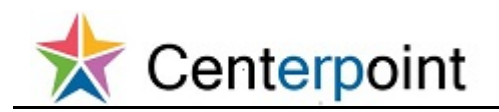

**View Invoices, Payments, POs, Contracts, BPAs and Receipts in Supplier Portal FRC**

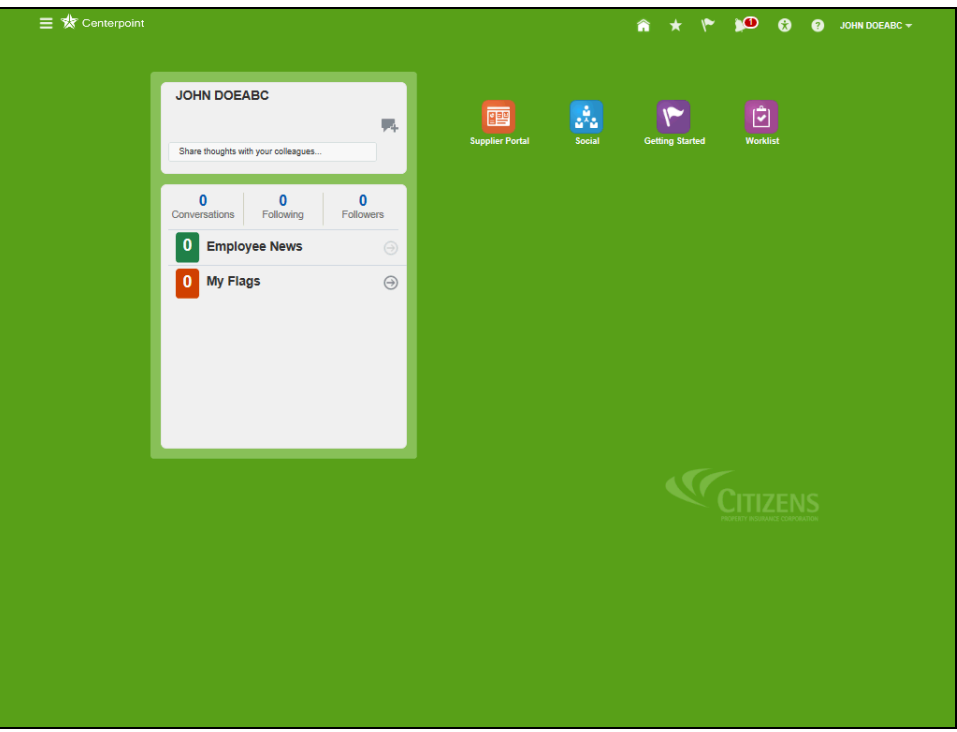

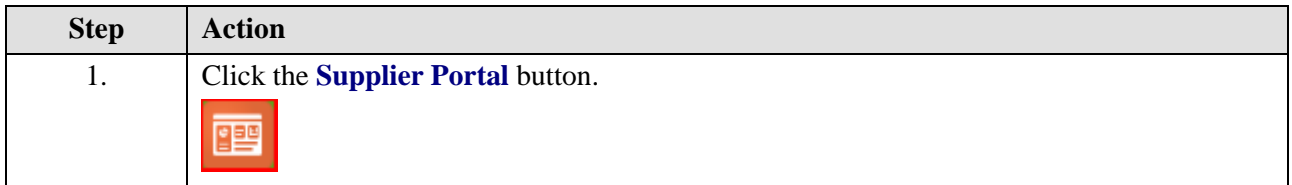

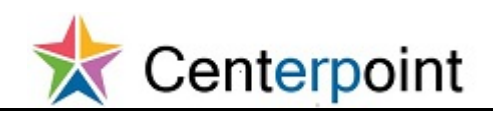

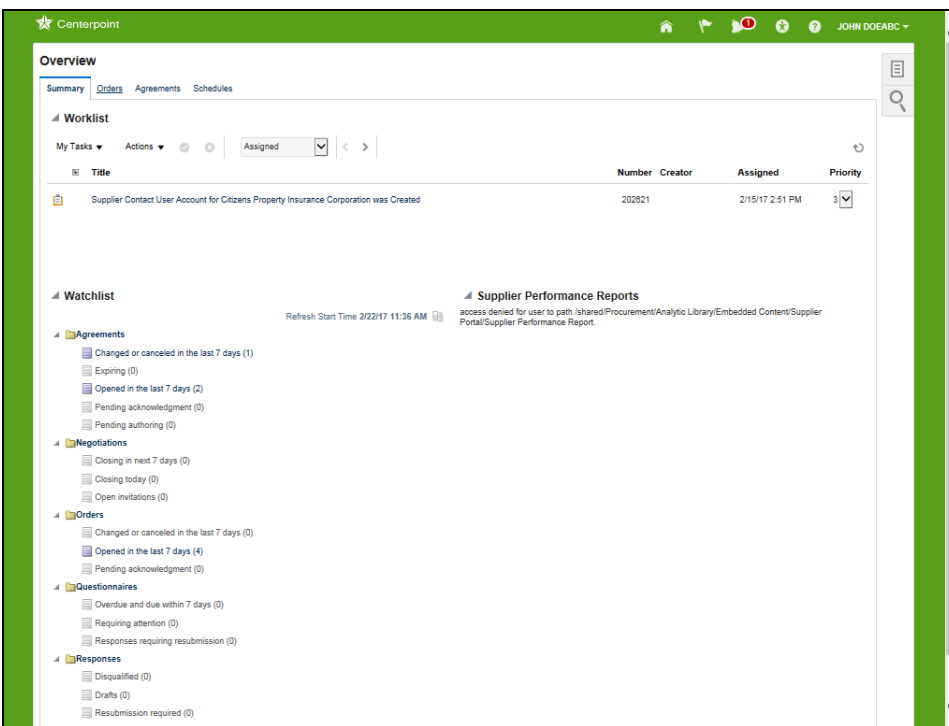

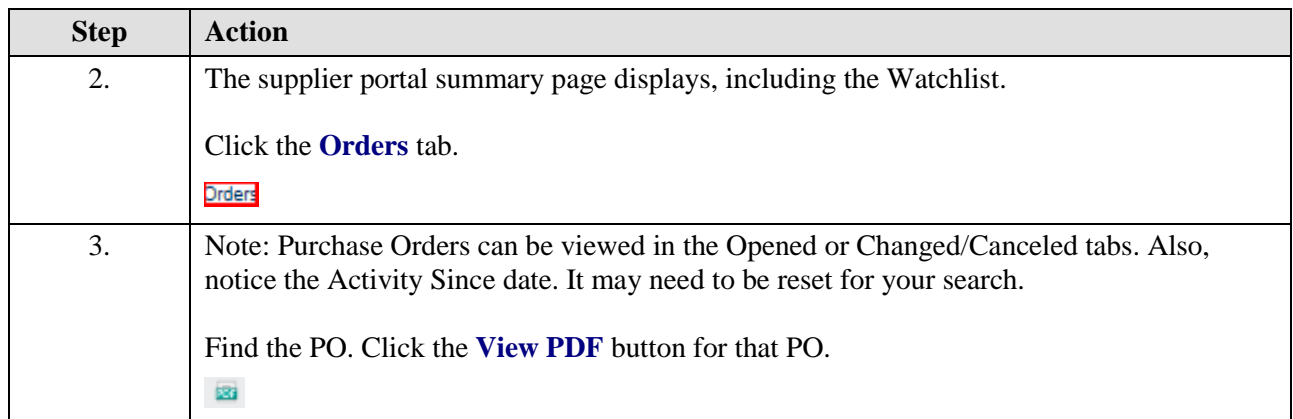

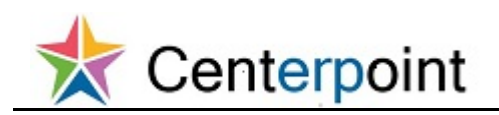

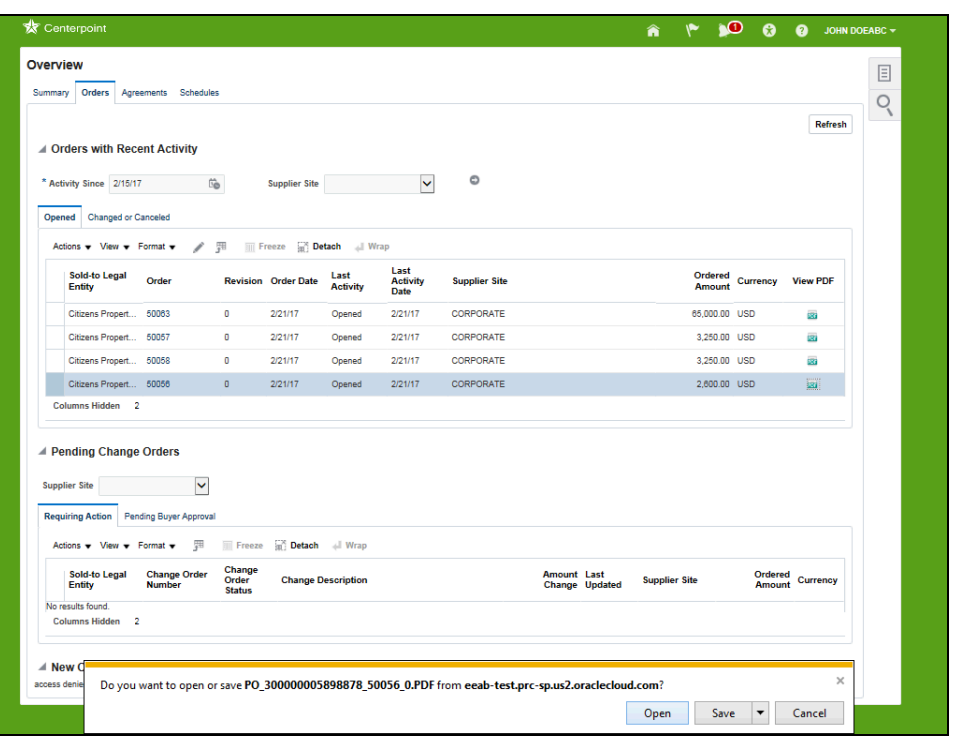

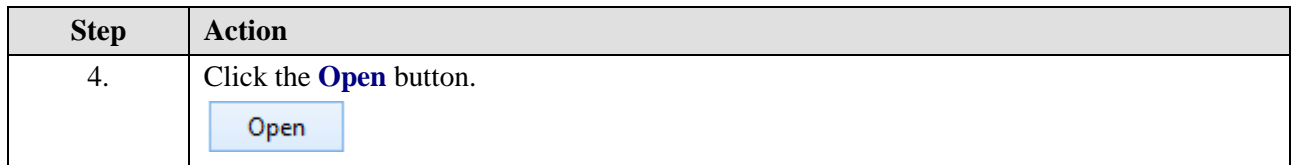

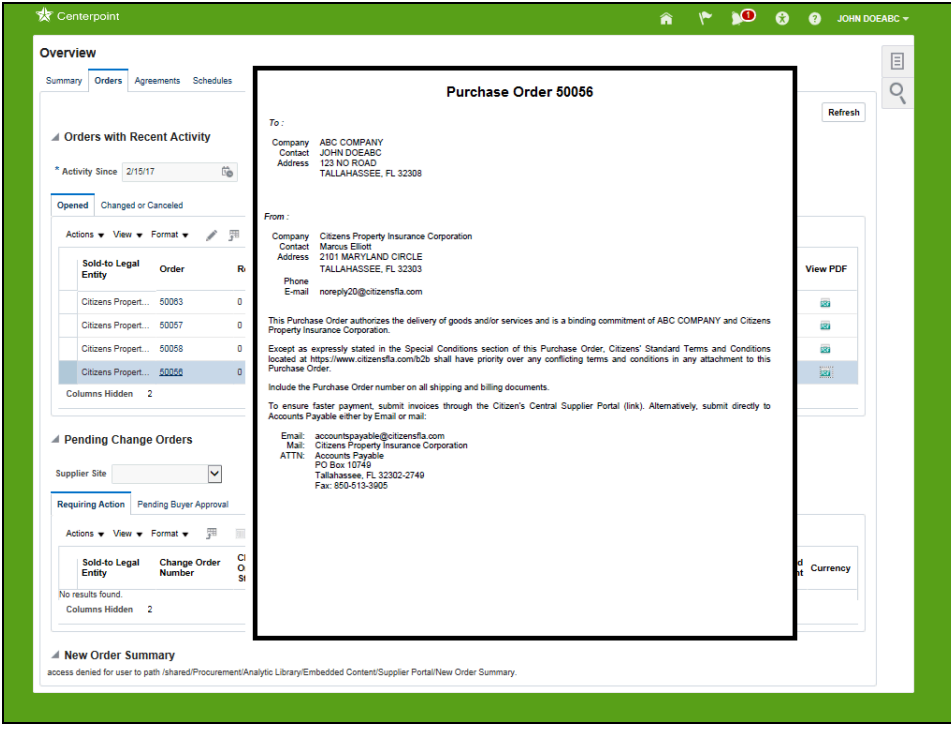

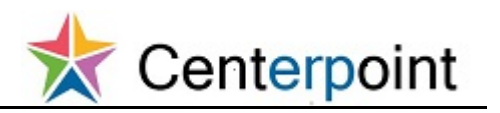

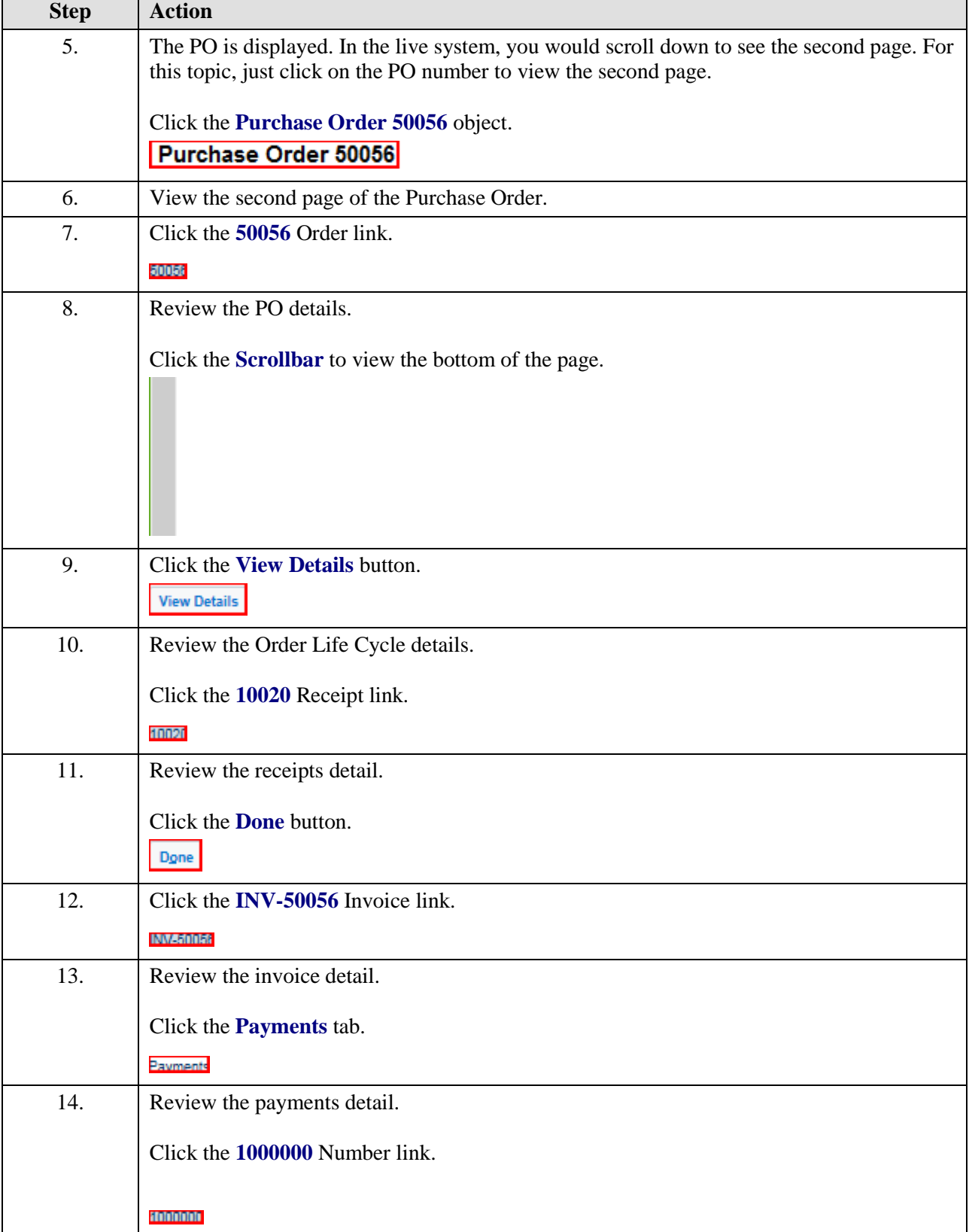

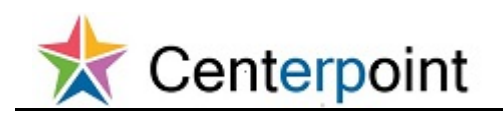

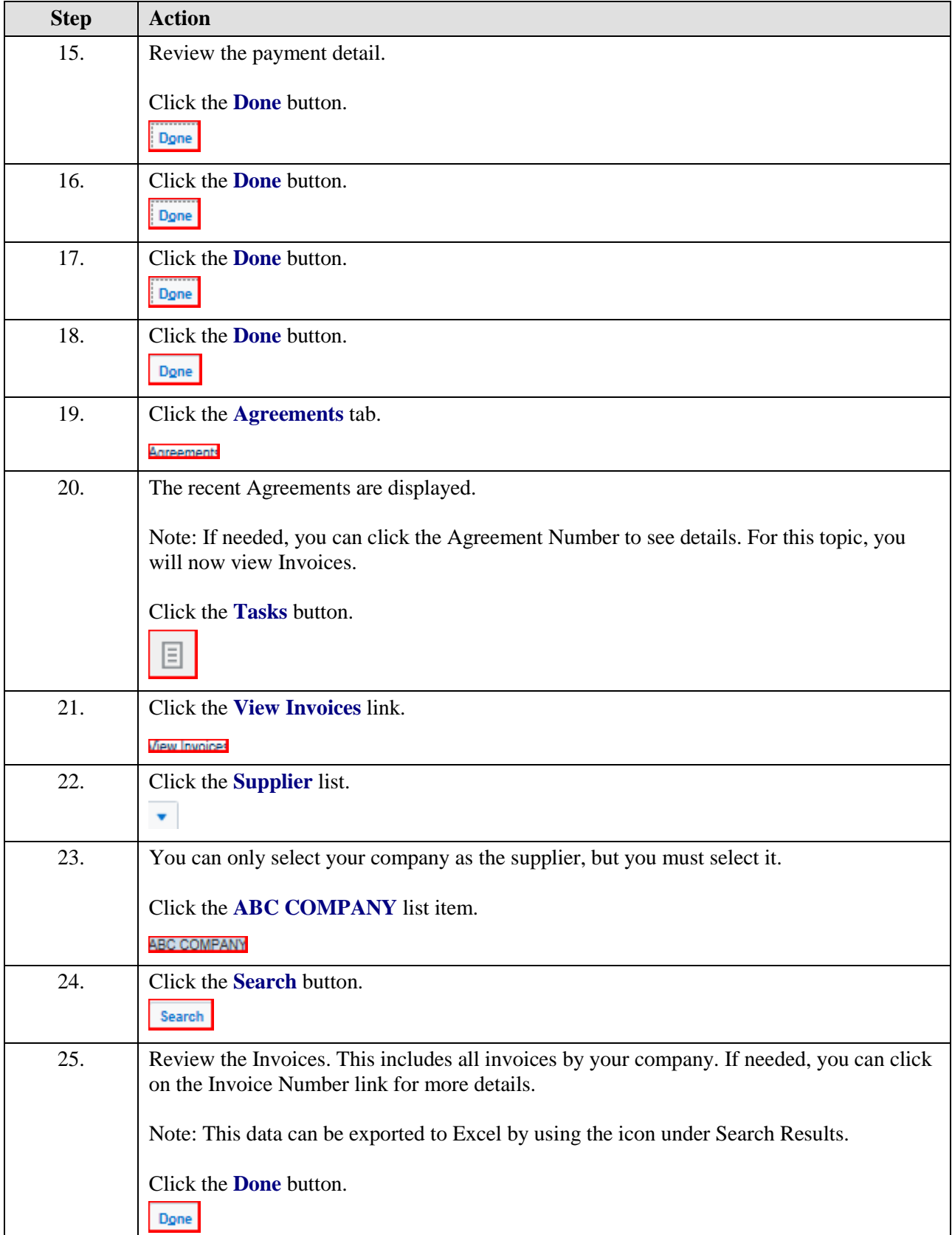

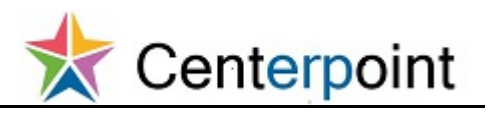

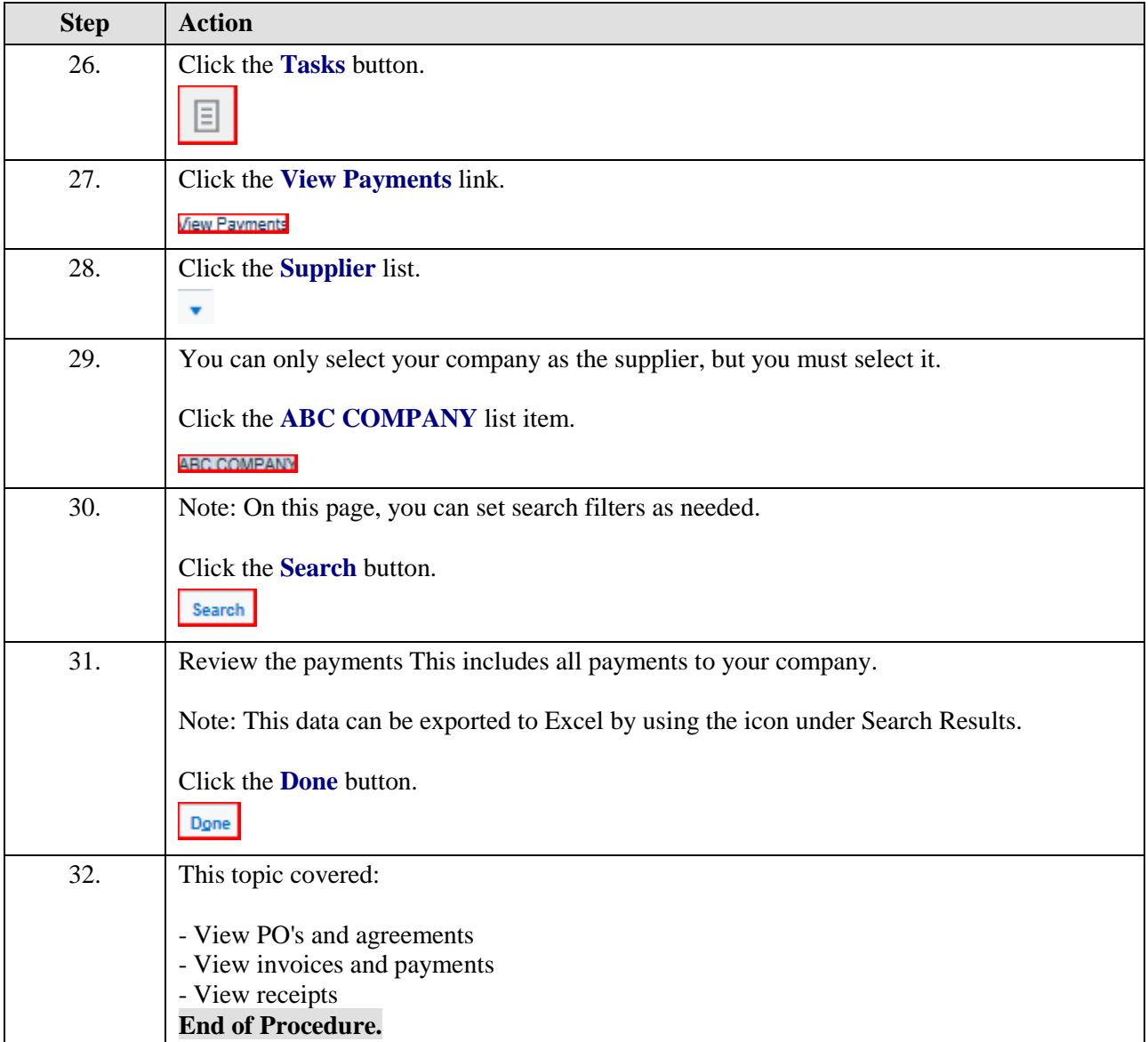